## MAMI 10 BIT DIPSWITCH CODE

#### **Programming the TOPO**

- **1.** Open the TOPO by removing the screw.
- **2.** Fit the programming link 'P', the LED will flash twice indicating programming mode
- **3.** Press the **INC button once then the STEP button,** the led will flash once
- **4.** Now you have two choices :
	- (*i* ) Select a CODE at **Random** (by holding the **INC** button for a while)
		- **NOTE: The led flashes at 1 sec intervals until you release the button, the RANDOM CODE is stored**
	- (*ii* ) OR enter the code in digital format **{always 5 digits}** according to the table below
	- **NOTE: In this case the INC button increments the count and the STEP button steps to the next digit**
- e.g. For the 10 bit code: 0101011100 The table below gives the binary sum of 234 by adding the binary

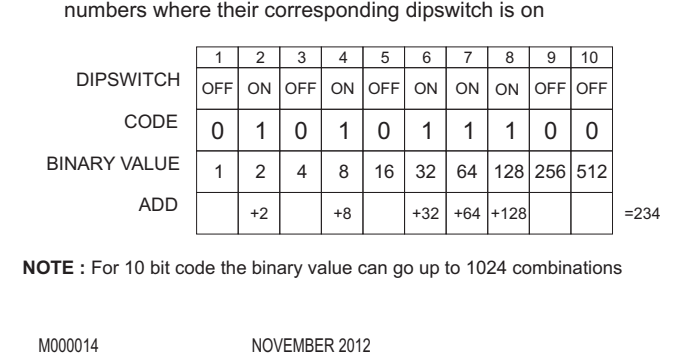

234 is only a 3 digit number so two zeroes need to be added in front of the three digit number (234) to get a five digit number Therefore 0101011100 = 00234 (five digit number).

5. You can enter this number by pressing the **INC** and **STEP** buttons as follows :

{ 0 0 2 3 4 } STEP - STEP - INC X2 & STEP - INC X3 & STEP - INC X4 & STEP

(LED flashes once after each press of the STEP & a steady flash when finished. If the LED starts flashing before all data is entered, remove and reinsert the 'PRG' jumper to start from the beginning. No data will be stored.)

- 6. Remove programming link.
- 7. Close case, ready for use.

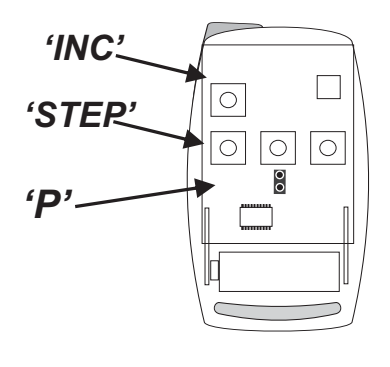

# MAMI 10 BIT DIPSWITCH CODE

### **Programming the TOPO**

- **1.** Open the TOPO by removing the screw.
- **2.** Fit the programming link 'P', the LED will flash twice indicating programming mode
- **3.** Press the **INC button once then the STEP button,** the led will flash once
- **4.** Now you have two choices :
	- (*i* ) Select a CODE at **Random** (by holding the **INC** button for a while)
		- **NOTE: The led flashes at 1 sec intervals until you release the button, the RANDOM CODE is stored**
	- (*ii* ) OR enter the code in digital format **{always 5 digits}** according to the table below
		- **NOTE: In this case the INC button increments the count and the STEP button steps to the next digit**

## e.g. For the 10 bit code: 0101011100

 The table below gives the binary sum of 234 by adding the binary numbers where their corresponding dipswitch is on

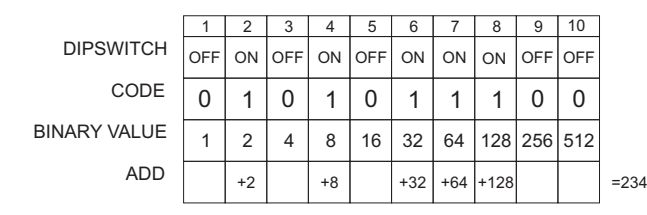

**NOTE :** For 10 bit code the binary value can go up to 1024 combinations

M000014 NOVEMBER 2012

234 is only a 3 digit number so two zeroes need to be added in front of the three digit number (234) to get a five digit number Therefore 0101011100 = 00234 (five digit number).

5. You can enter this number by pressing the **INC** and **STEP** buttons as follows :

$$
\left\{\n \begin{array}{ccc}\n 0 & 0 & 2 \\
\text{STEP - STEP - INC X2 & STEP - INC X3 & STEP - INC X4 & STEP\n \end{array}\n\right.
$$

(LED flashes once after each press of the STEP & a steady flash when finished. If the LED starts flashing before all data is entered, remove and reinsert the 'PRG' jumper to start from the beginning. No data will be stored.)

- 6. Remove programming link.
- 7. Close case, ready for use.

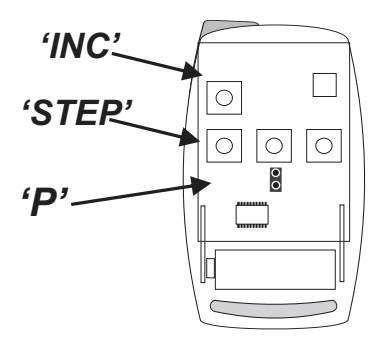

# MAMI SMART 16 BIT DIPSWITCH CODE

### **Programming the TOPO**

- **1.** Open the TOPO by removing the screw.
- **2.** Fit the programming link 'P', the LED will flash twice indicating programming mode
- **3.** Press the **INC button three times then the STEP button,** the led will flash once
- **4.** Now you have two choices :
	- (*i* ) Select a CODE at **Random** (by holding the **INC** button for a while)

 **NOTE: The CODE increments in blocks of 8000 each time the LED flashes at 1 sec intervals, until you release the button. The RANDOM CODE is stored**

(*ii* ) OR enter the code in digital format **{always 5 digits}** according to 7. Close case, ready for use. the table below

 **NOTE: In this case the INC button increments the count and the STEP button steps to the next digit**

e.g. For the 16 bit code: 0100101100100000

 The table below gives the binary sum of 1234 by adding the binary numbers where their corresponding dipswitch is on

DIPSWITCH CODE BINARY VALUE ADD 1 | 2 | 3 | 4 | 5 | 6 | 7 | 8 | 9 | 10  $0 1 1 0$ OFF ON OFF 1 | 2 | 4 | 8 | 16 | 32 | 64 |128 |256 | 512 +2 | | | +16 | | +64 | +128 11 12 13 14 15 16 0 0 0 0 0 0 0 0 0 OFF| ON |OFF| ON | ON |OFF|OFF| ON |OFF|OFF|OFF|OFF|OFF  $1 | 0 | 1 | 1 | 0 | 0 | 1$ 1024 2048 4096 8192 16384 32768  $+1024$   $+1$   $+1$   $+1234$ 

**NOTE :** For 16 bit code the binary value can go up to 65536 combinations

M000014 NOVEMBER 2012

# MAMI SMART 16 BIT DIPSWITCH CODE

## **Programming the TOPO**

- **1.** Open the TOPO by removing the screw.
- **2.** Fit the programming link 'P', the LED will flash twice indicating programming mode
- **3.** Press the **INC button three times then the STEP button,** the led will flash once
- **4.** Now you have two choices :
	- (*i* ) Select a CODE at **Random** (by holding the **INC** button for a while).

 **NOTE: The CODE increments in blocks of 8000 each time the LED flashes at 1 sec intervals, until you release the button. The RANDOM CODE is stored**

(*ii* ) OR enter the code in digital format **{always 5 digits}** according to 7. Close case, ready for use. the table below

 **NOTE: In this case the INC button increments the count and the STEP button steps to the next digit**

e.g. For the 16 bit code: 0100101100100000 The table below gives the binary sum of 1234 by adding the binary numbers where their corresponding dipswitch is on

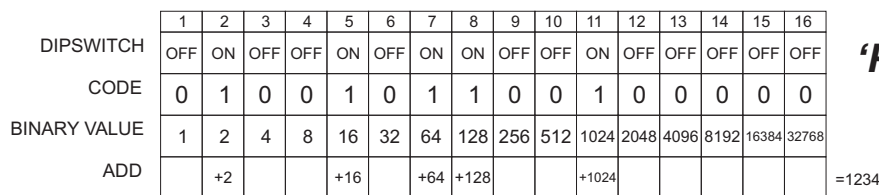

**NOTE :** For 16 bit code the binary value can go up to 65536 combinations

M000014 NOVEMBER 2012

234 is only a 3 digit number so two zeroes need to be added in front of the three digit number (234) to get a five digit number Therefore 0101011100 = 00234 (five digit number).

5. You can enter this number by pressing the **INC** and **STEP** buttons as follows :

{ 0 0 2 3 4 } STEP - STEP - INC X2 & STEP - INC X3 & STEP - INC X4 & STEP

(LED flashes once after each press of the STEP & a steady flash when finished. If the LED starts flashing before all data is entered, remove and reinsert the 'PRG' jumper to start from the beginning. No data will be stored.)

- 6. Remove programming link.
- 

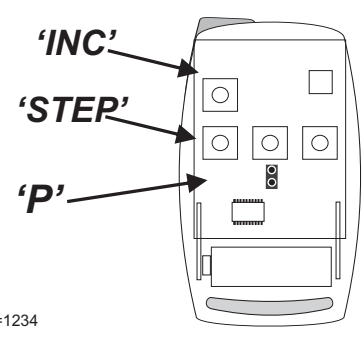

234 is only a 3 digit number so two zeroes need to be added in front of the three digit number (234) to get a five digit number Therefore 0101011100 = 00234 (five digit number).

5. You can enter this number by pressing the **INC** and **STEP** buttons as follows :

{ 0 0 2 3 4 } STEP - STEP - INC X2 & STEP - INC X3 & STEP - INC X4 & STEP

(LED flashes once after each press of the STEP & a steady flash when finished. If the LED starts flashing before all data is entered, remove and reinsert the 'PRG' jumper to start from the beginning. No data will be stored.)

- 6. Remove programming link.
- 

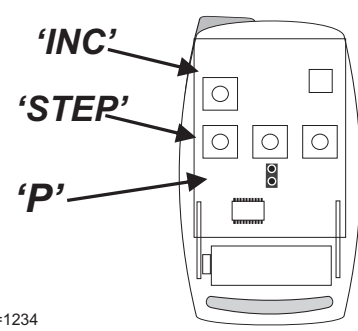